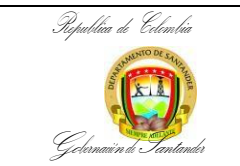

## **FORMALIZACION PARA EXPEDICION DE PASAPORTES**

**CÓDIGO** ES-AC-PR-03 **VERSIÓN** 2 **FECHA DE APROBACIÓN** 13/12/2023 **PÁGINA** 1 de 29

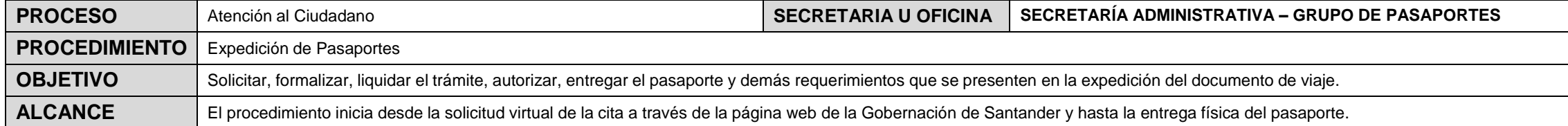

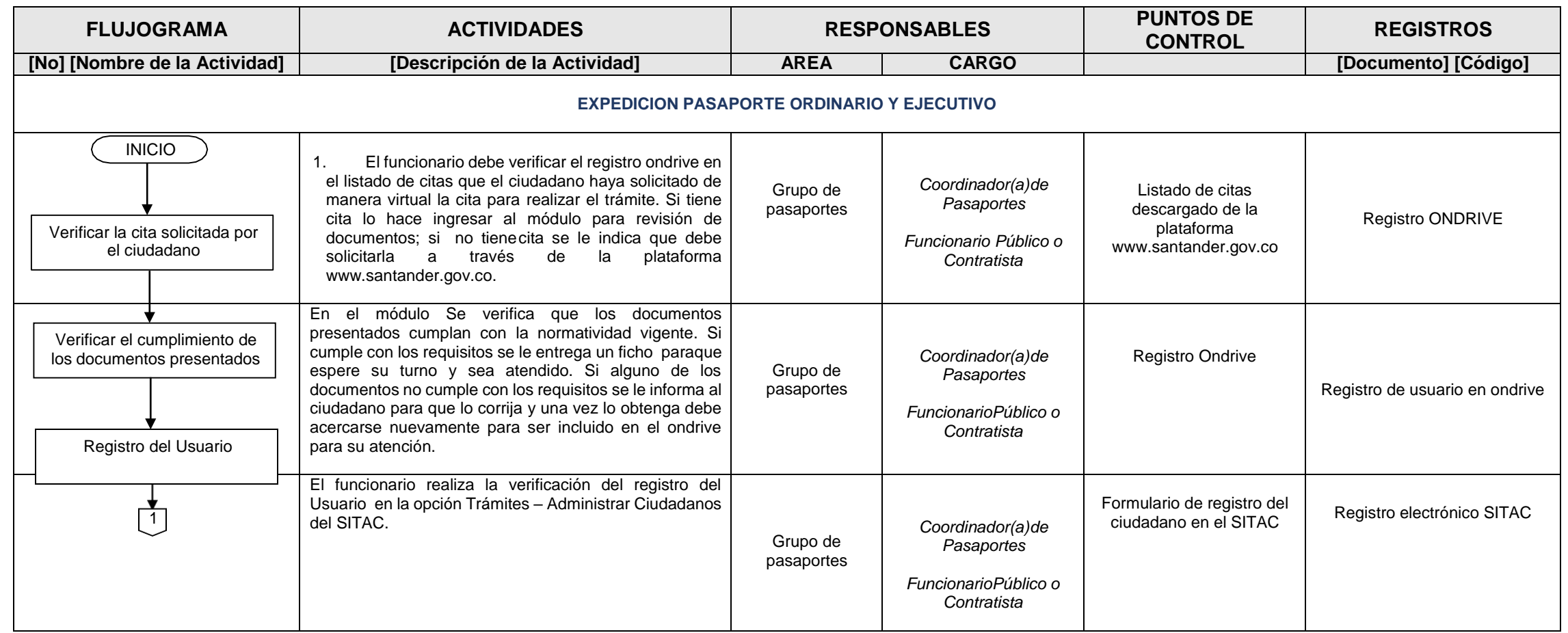

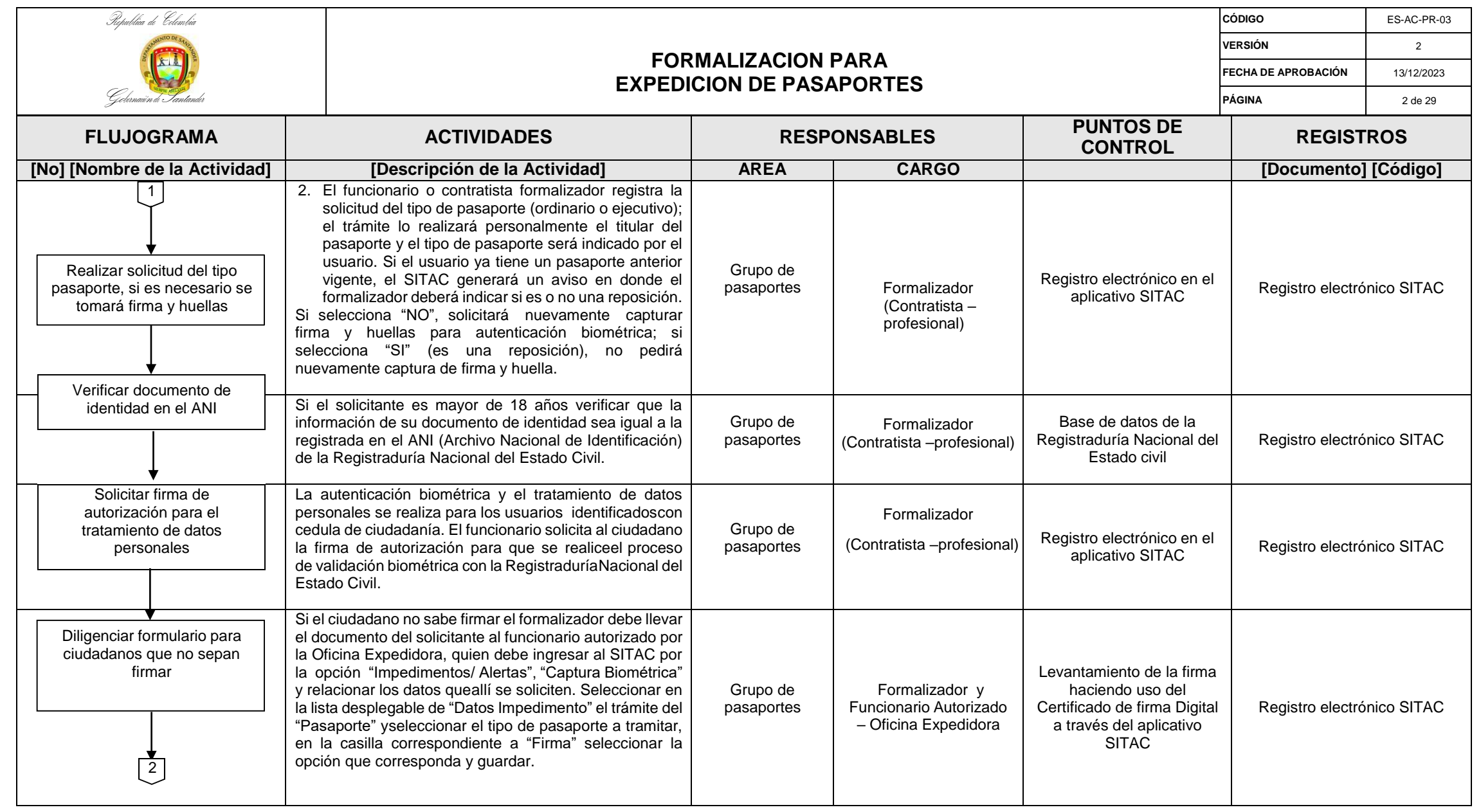

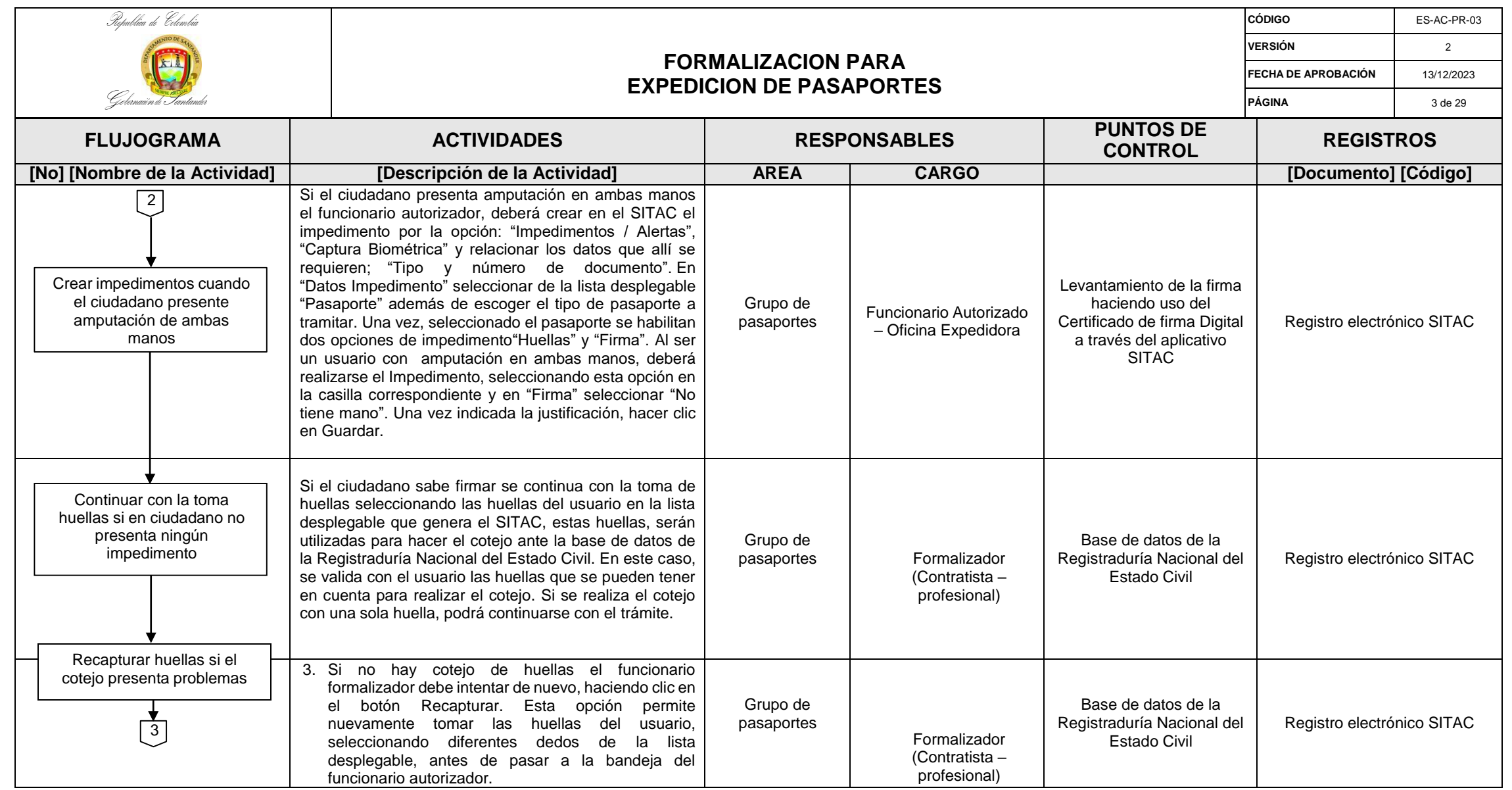

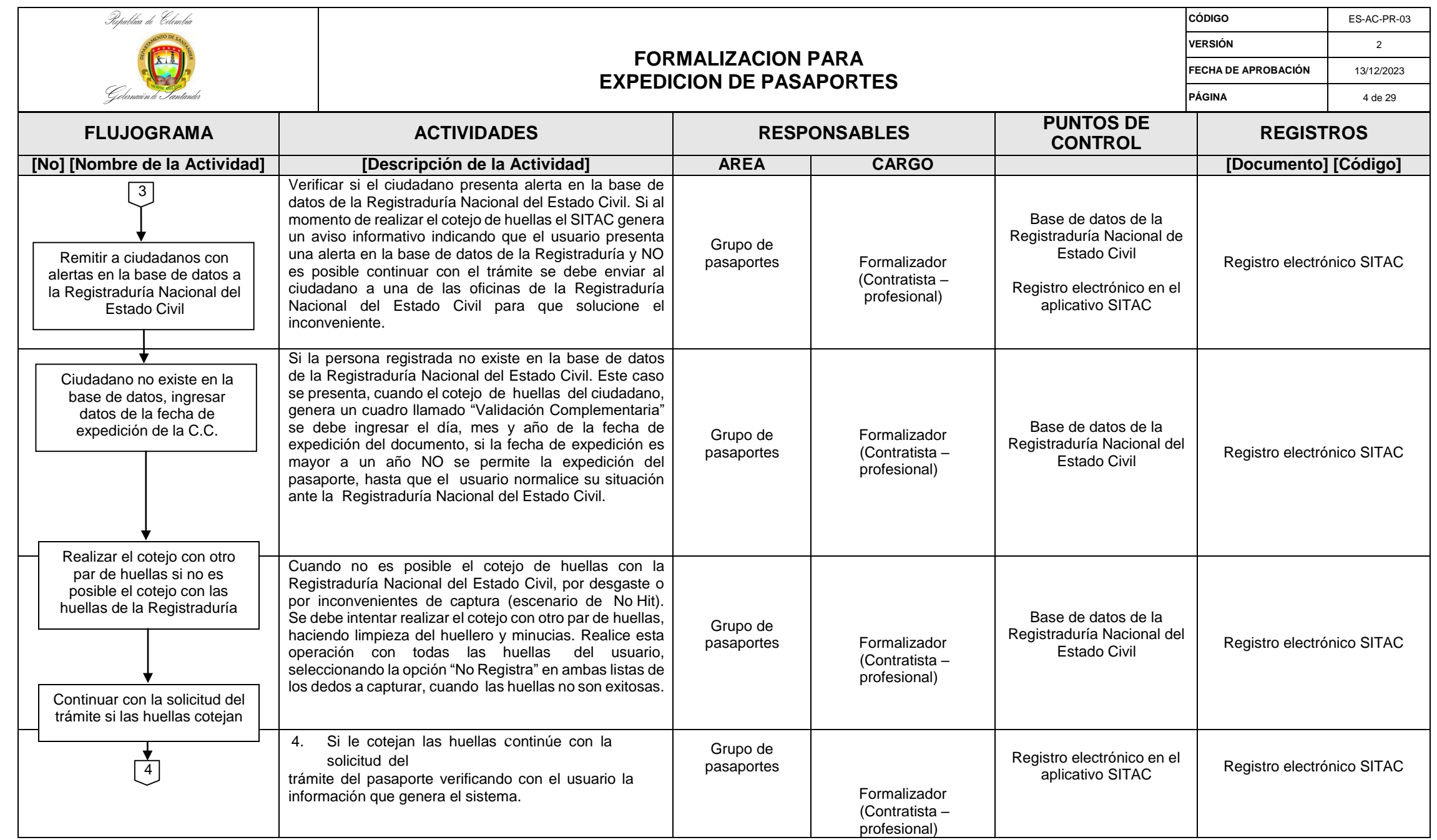

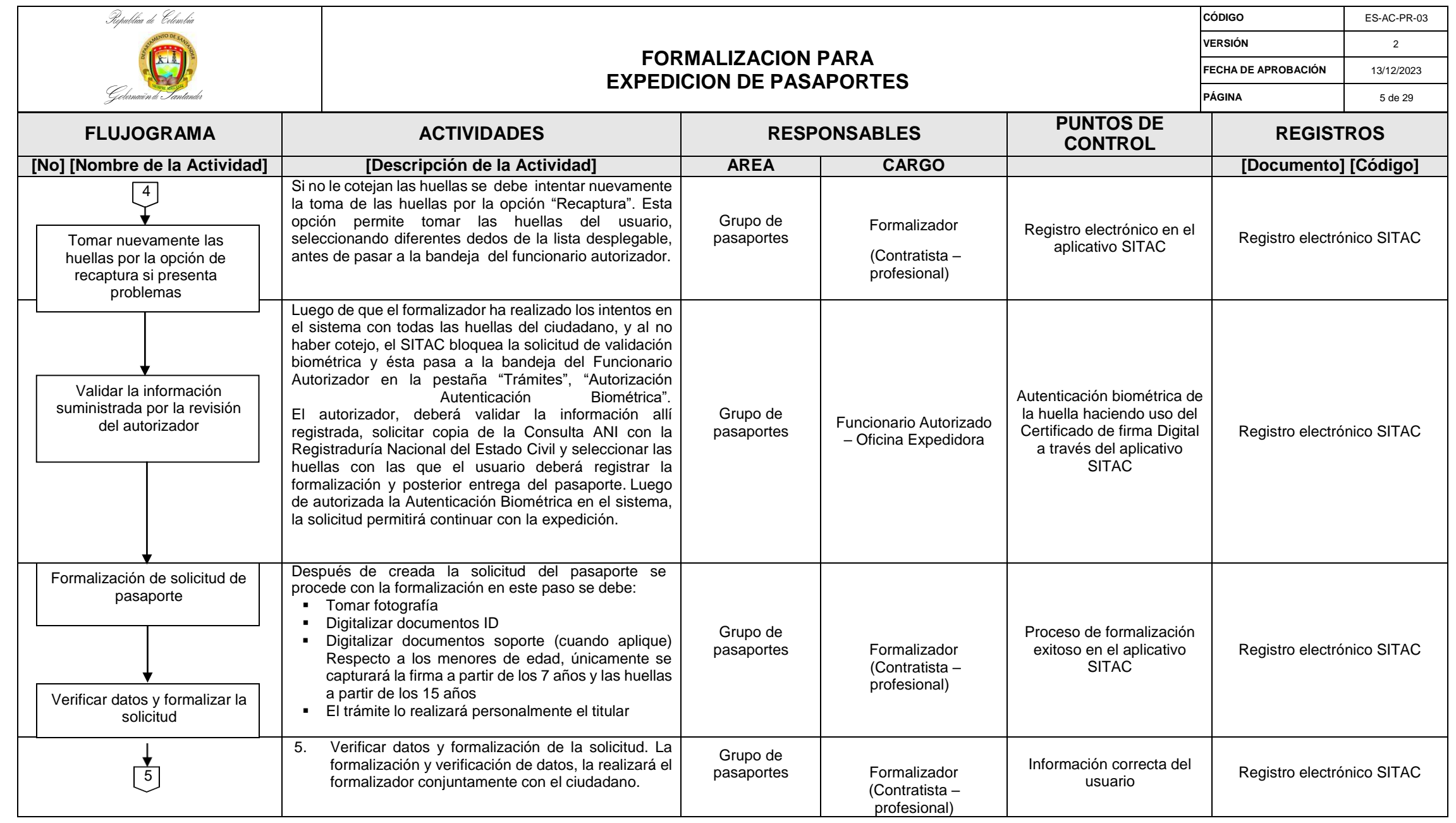

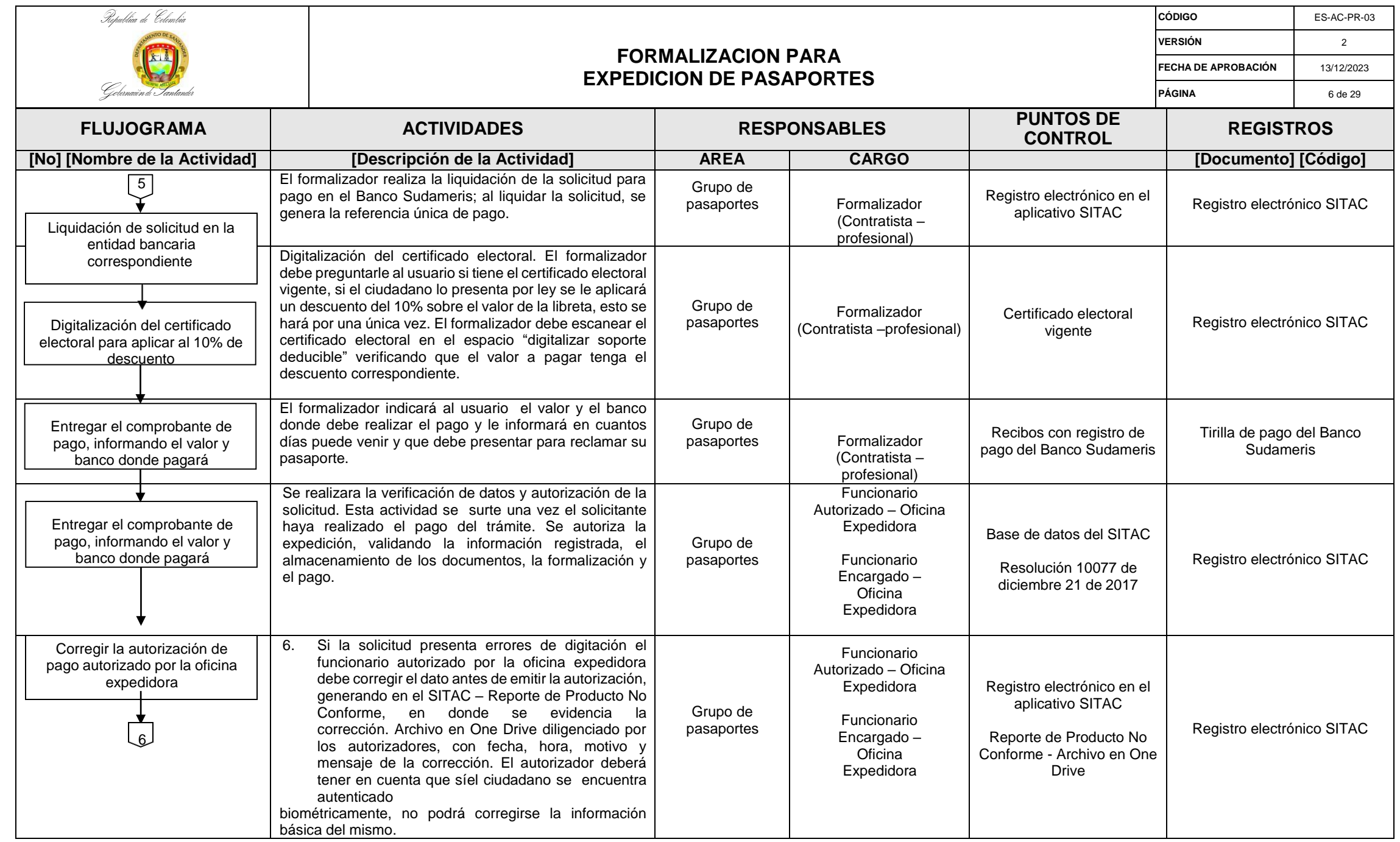

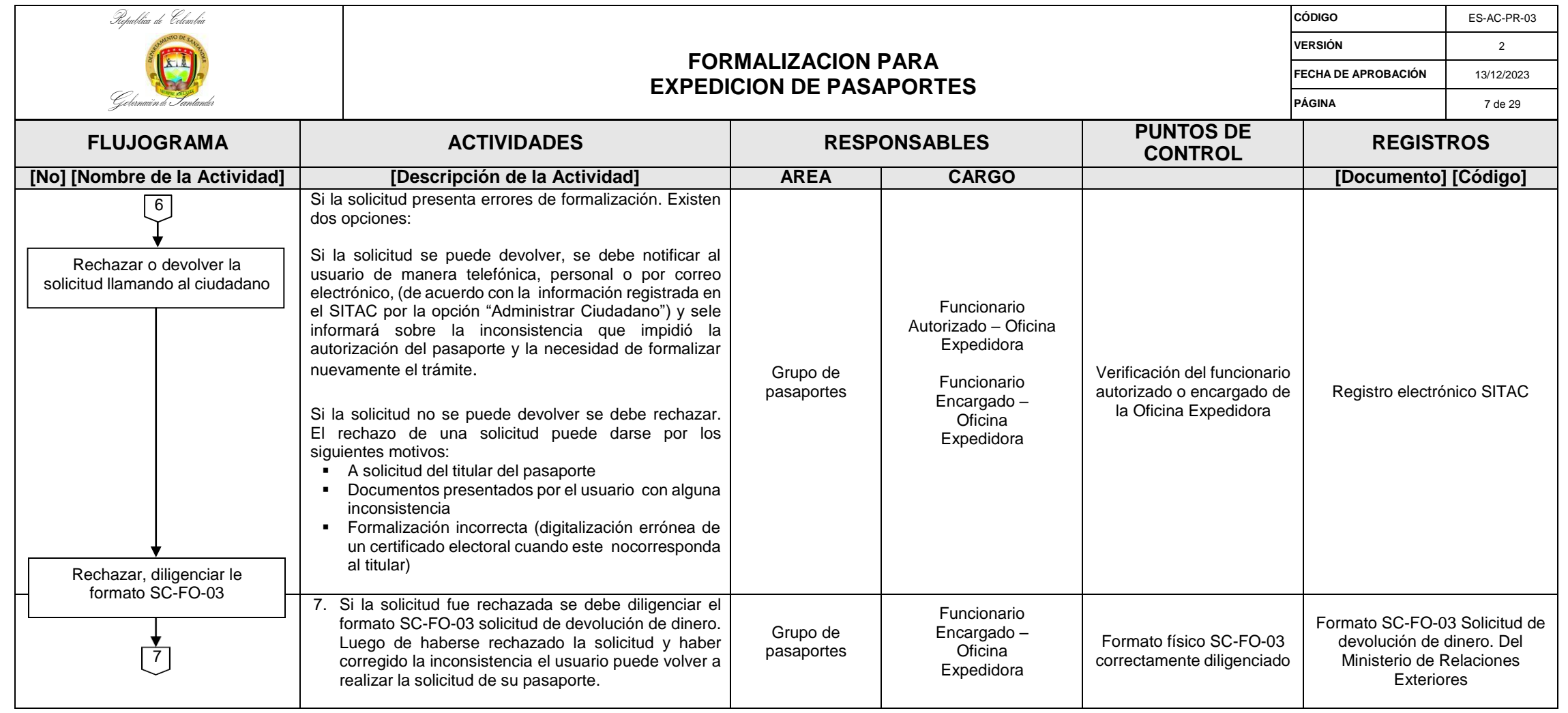

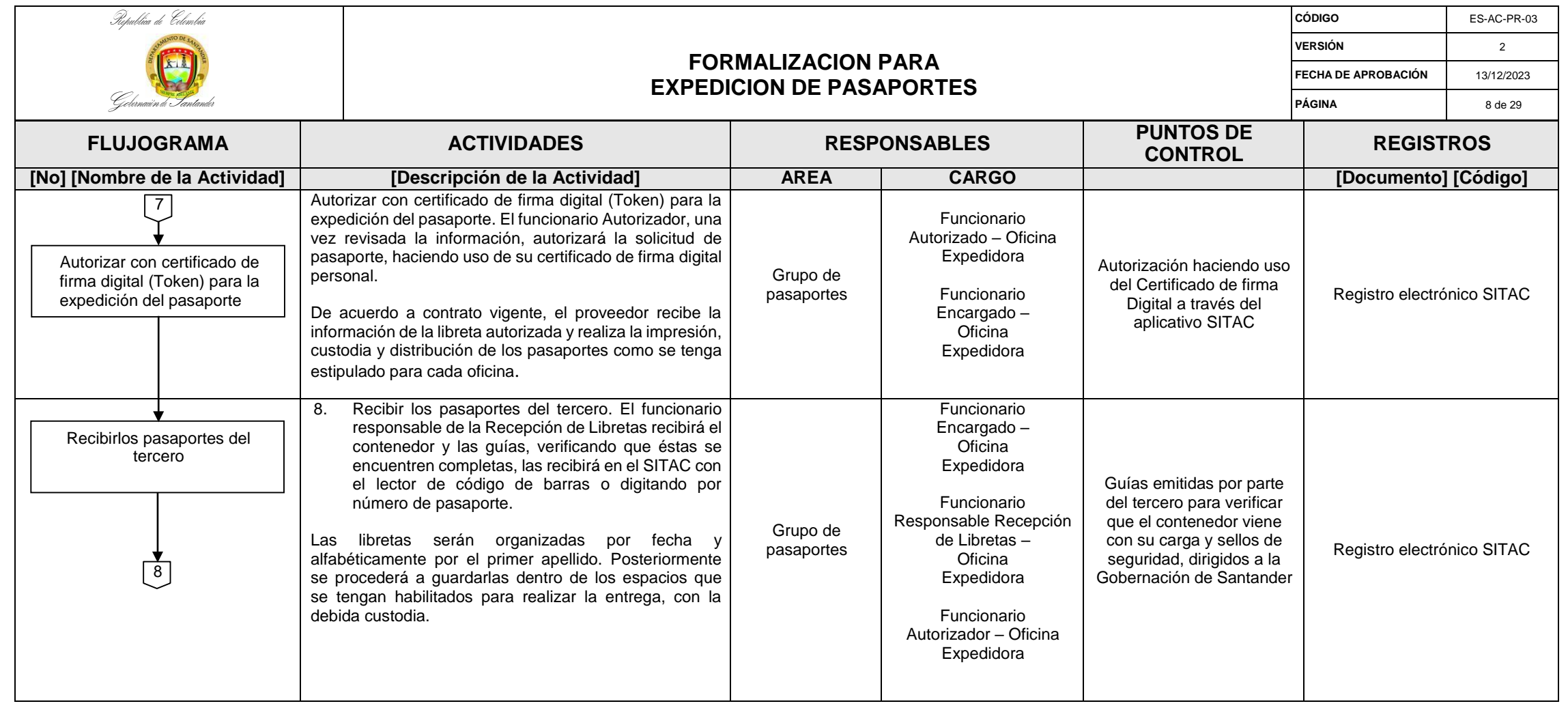

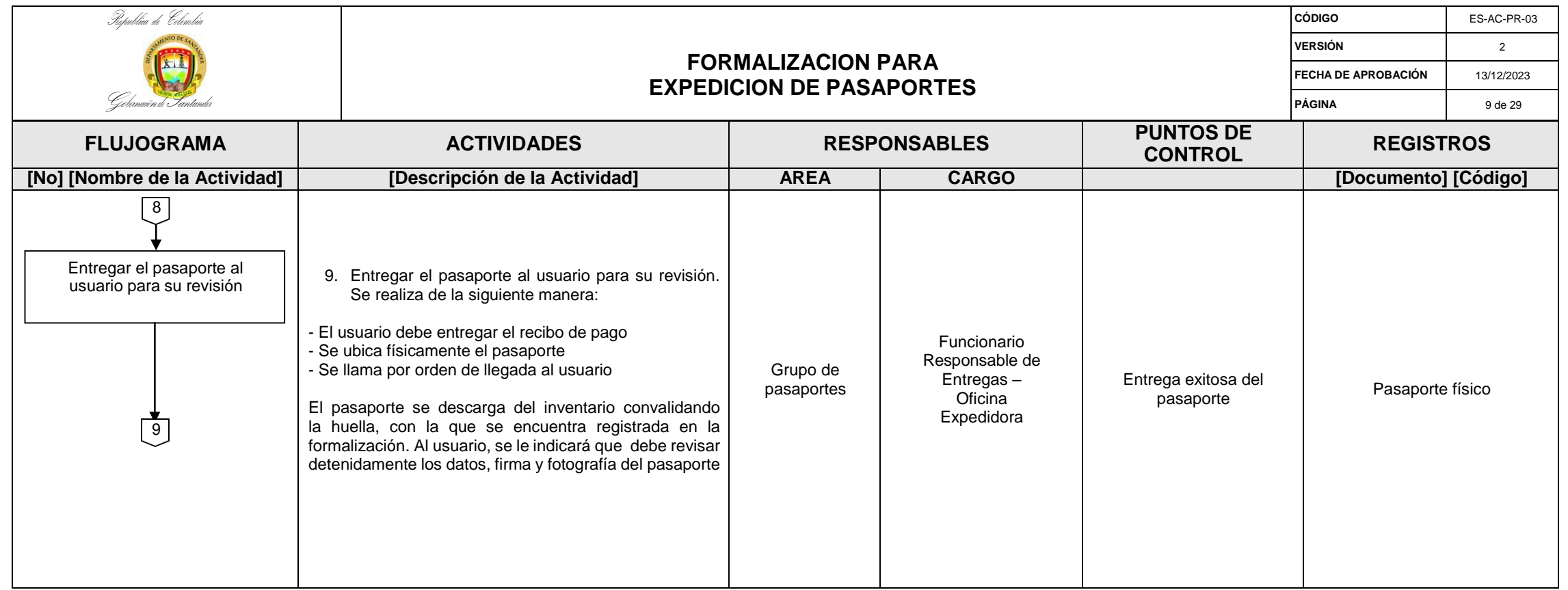

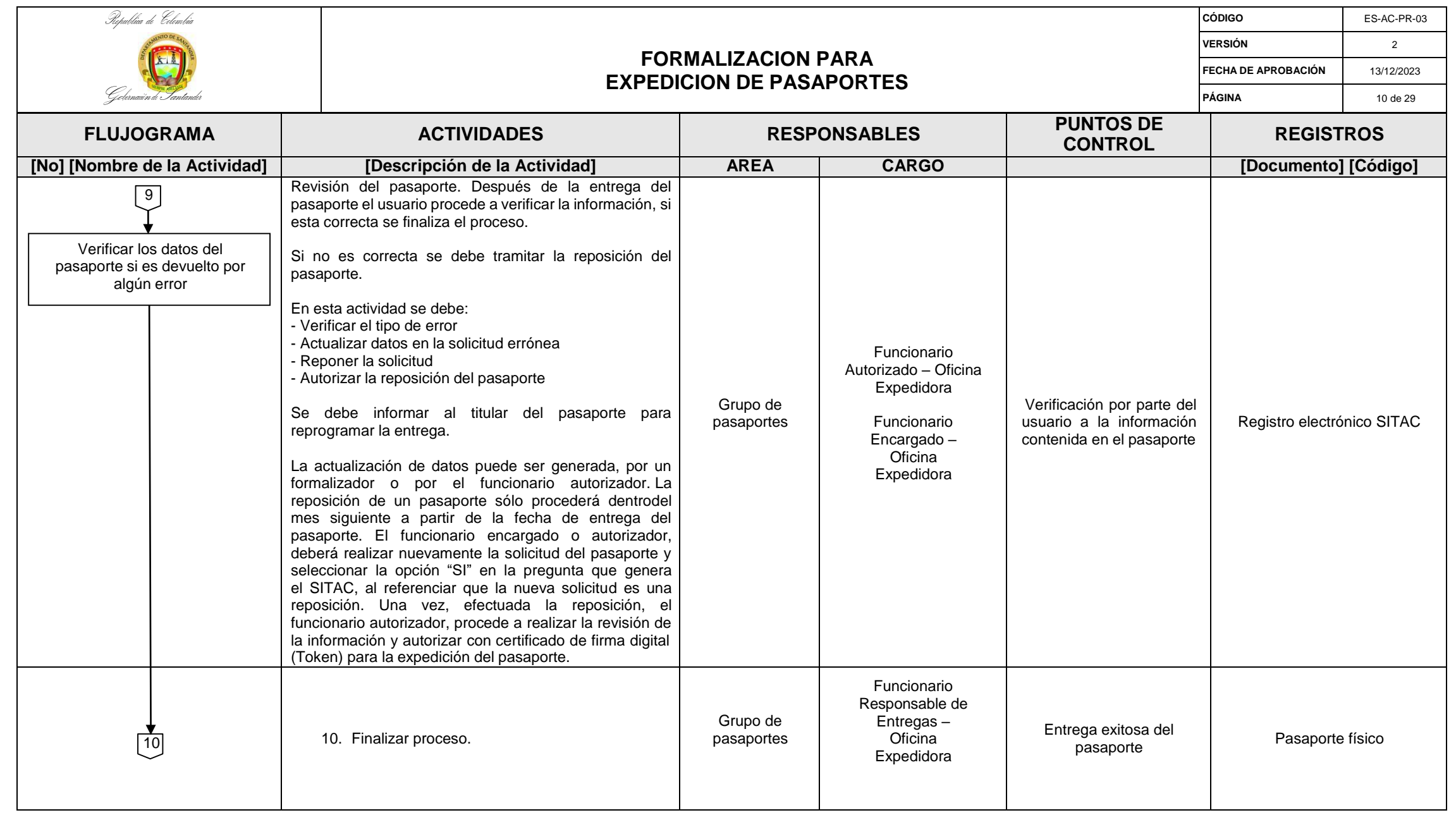

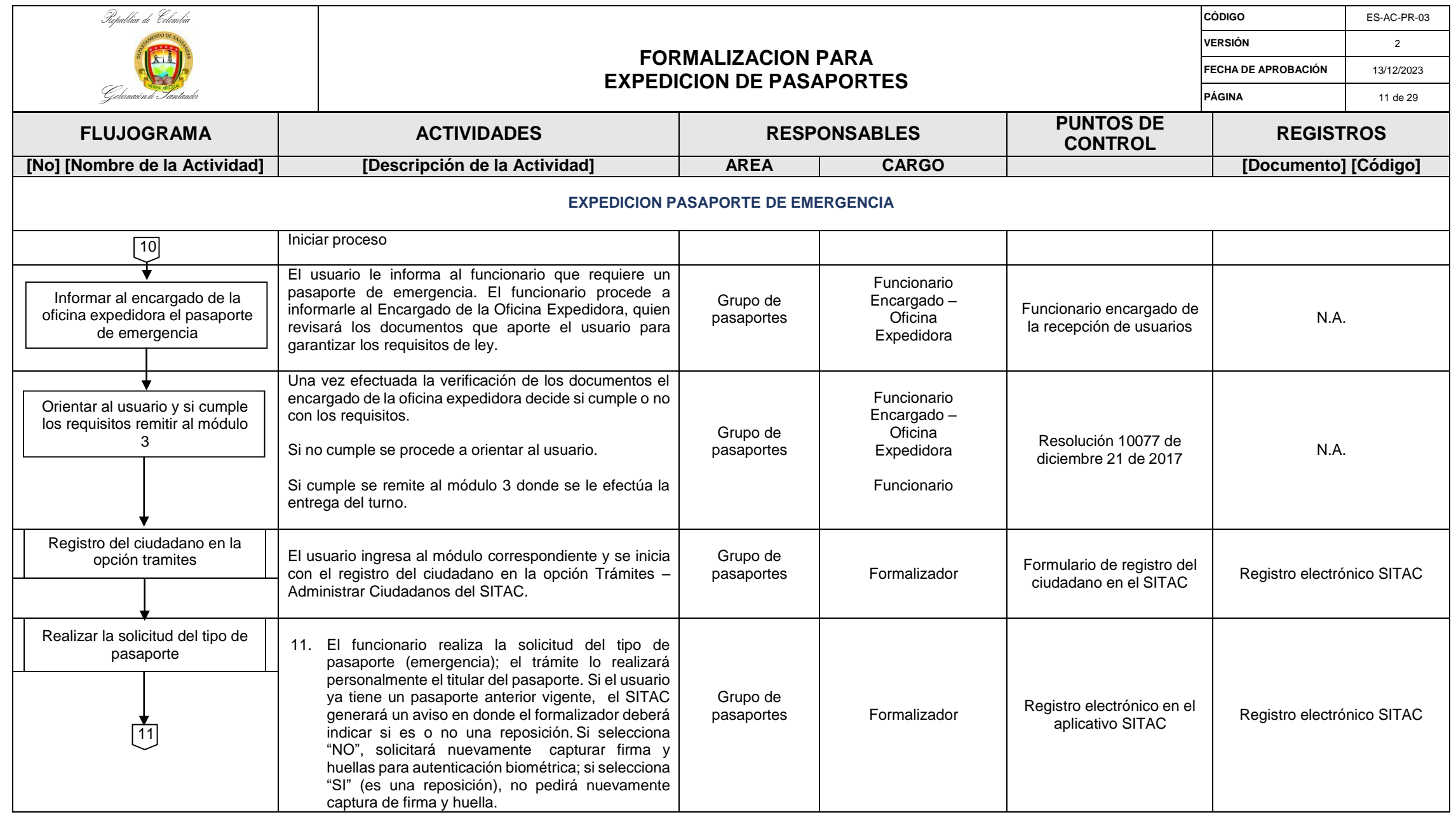

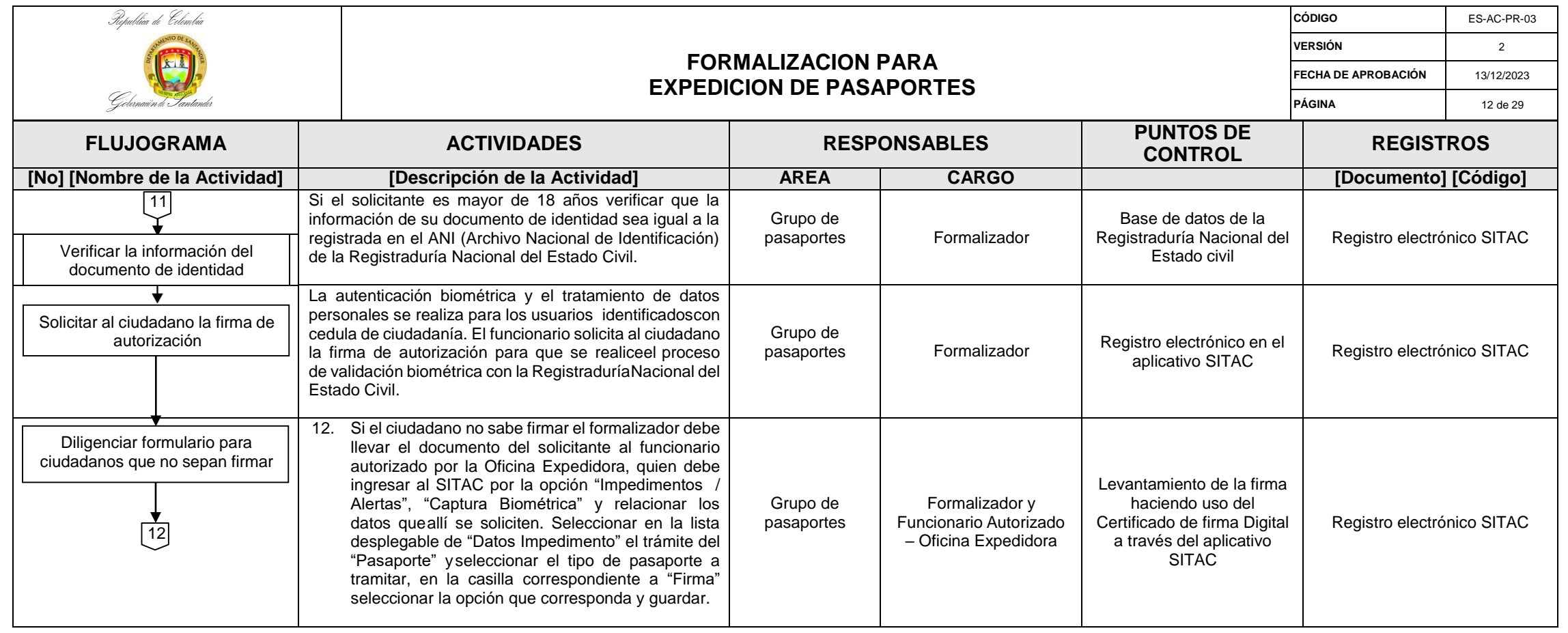

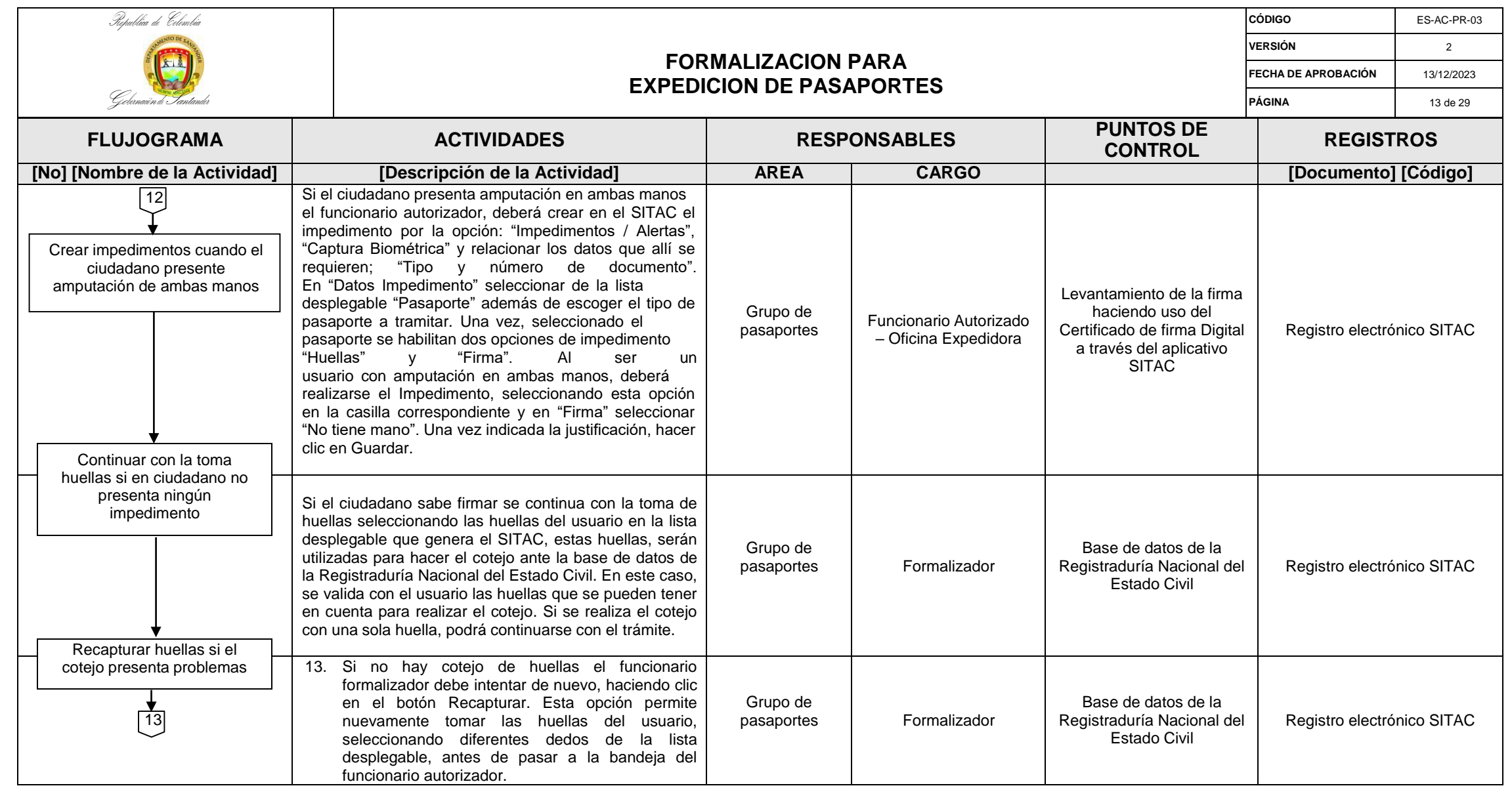

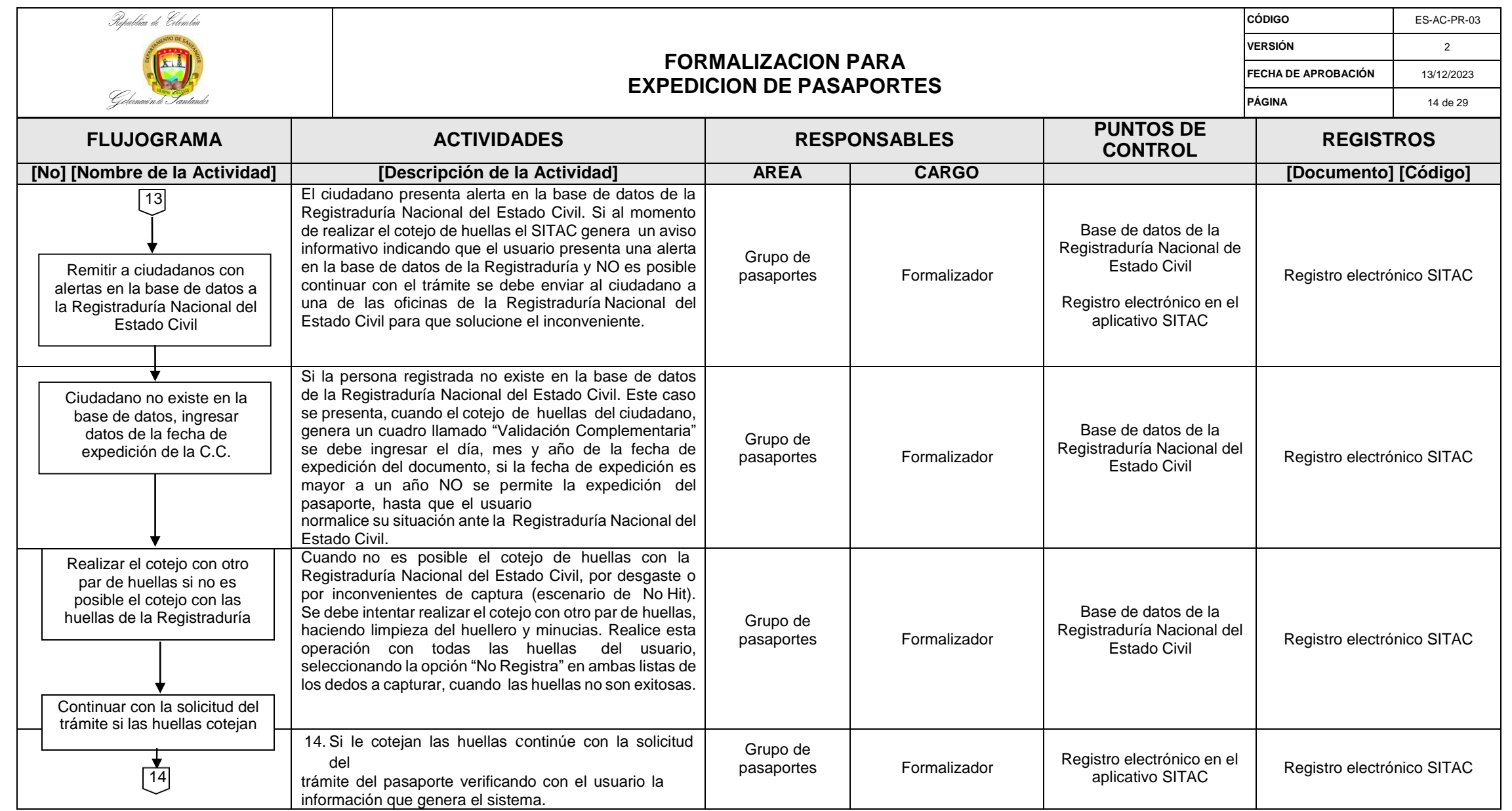

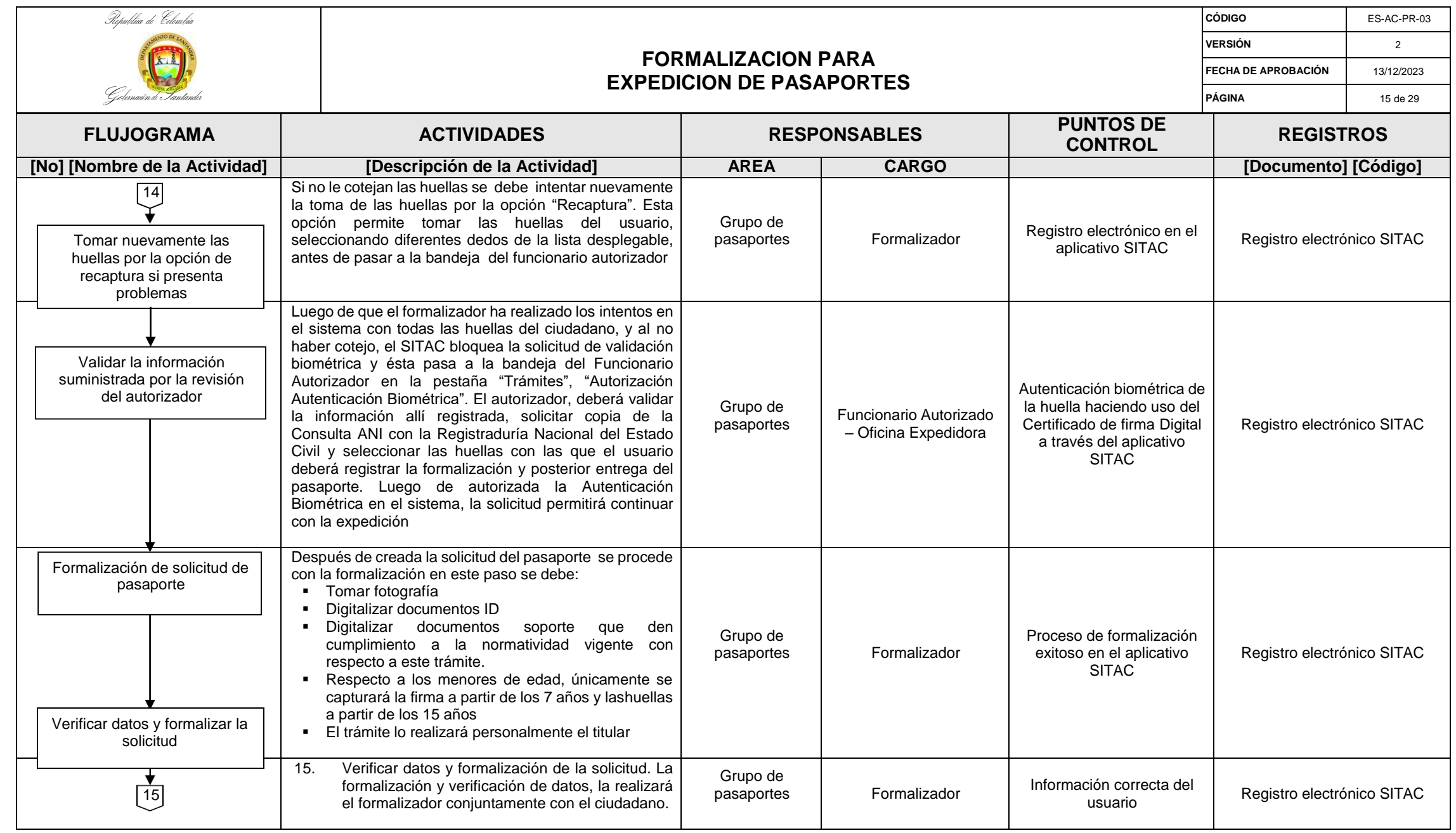

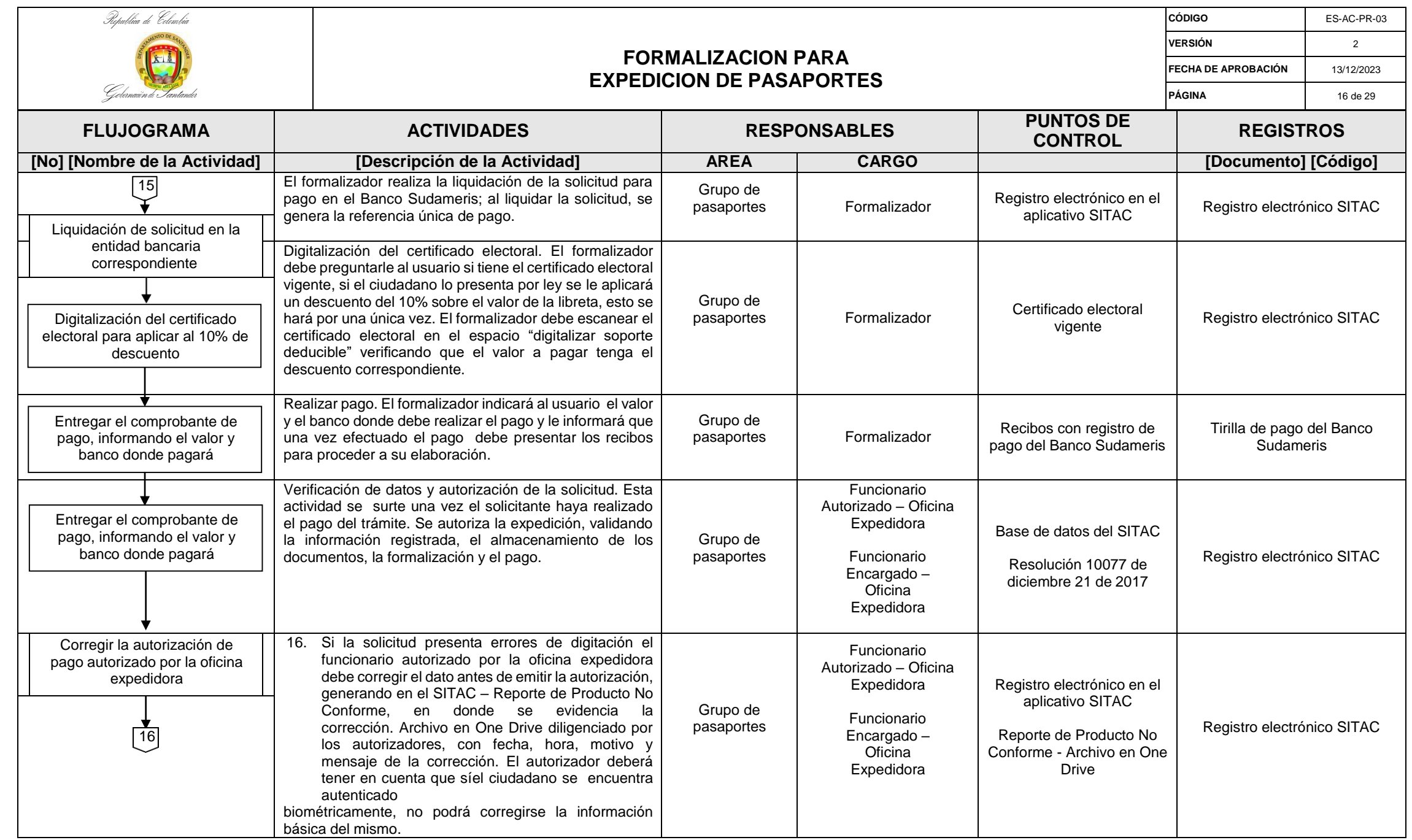

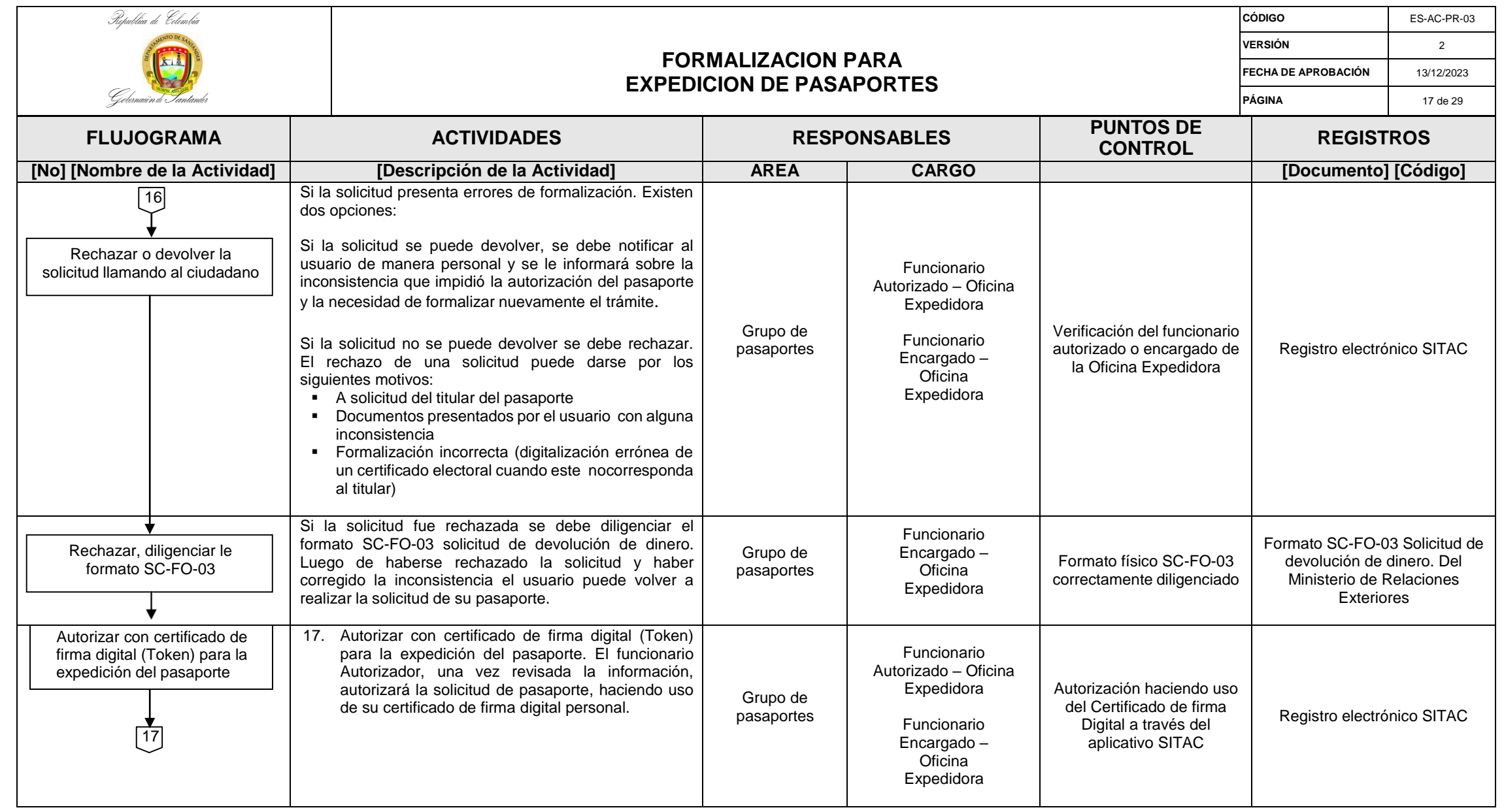

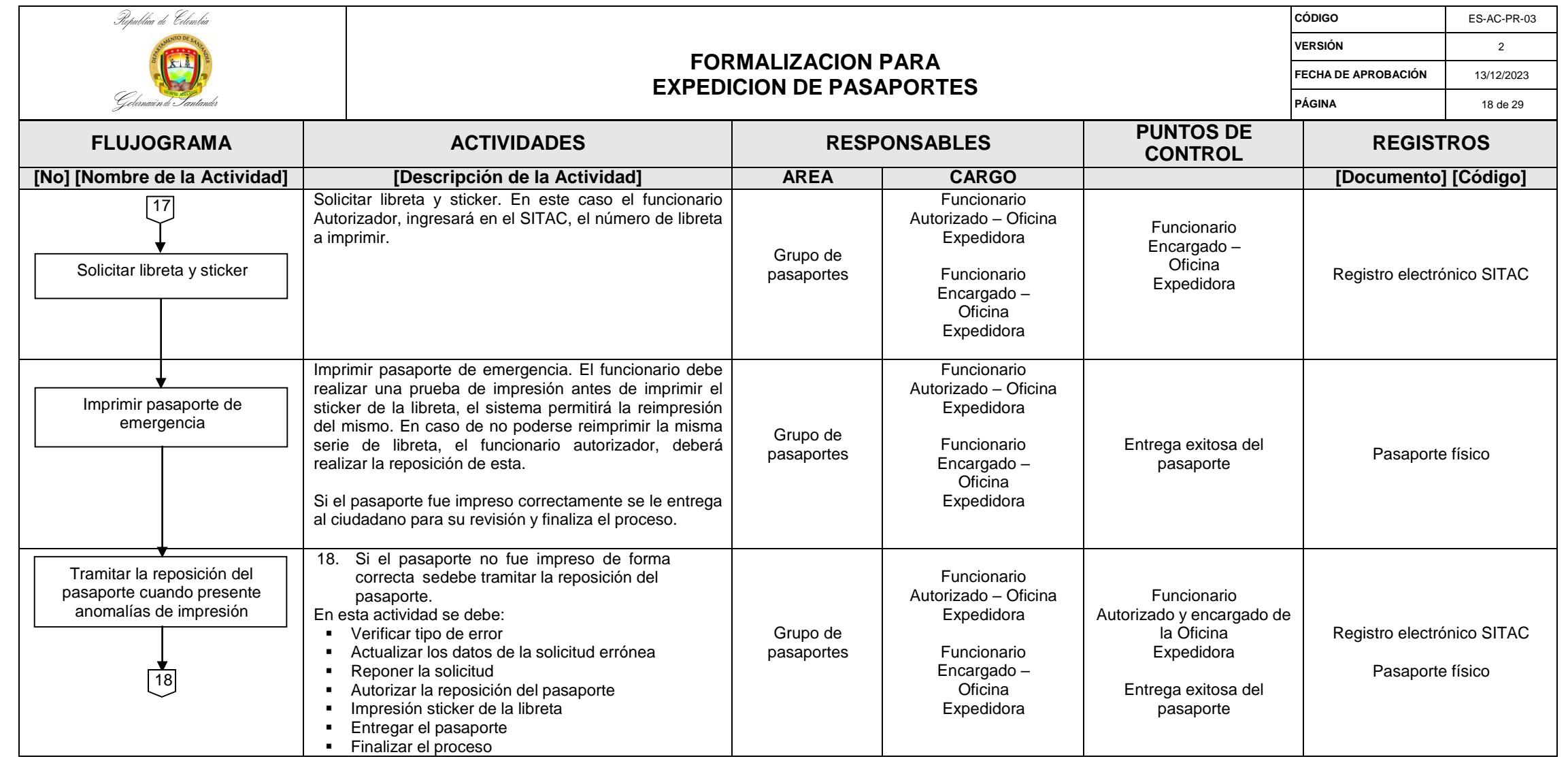

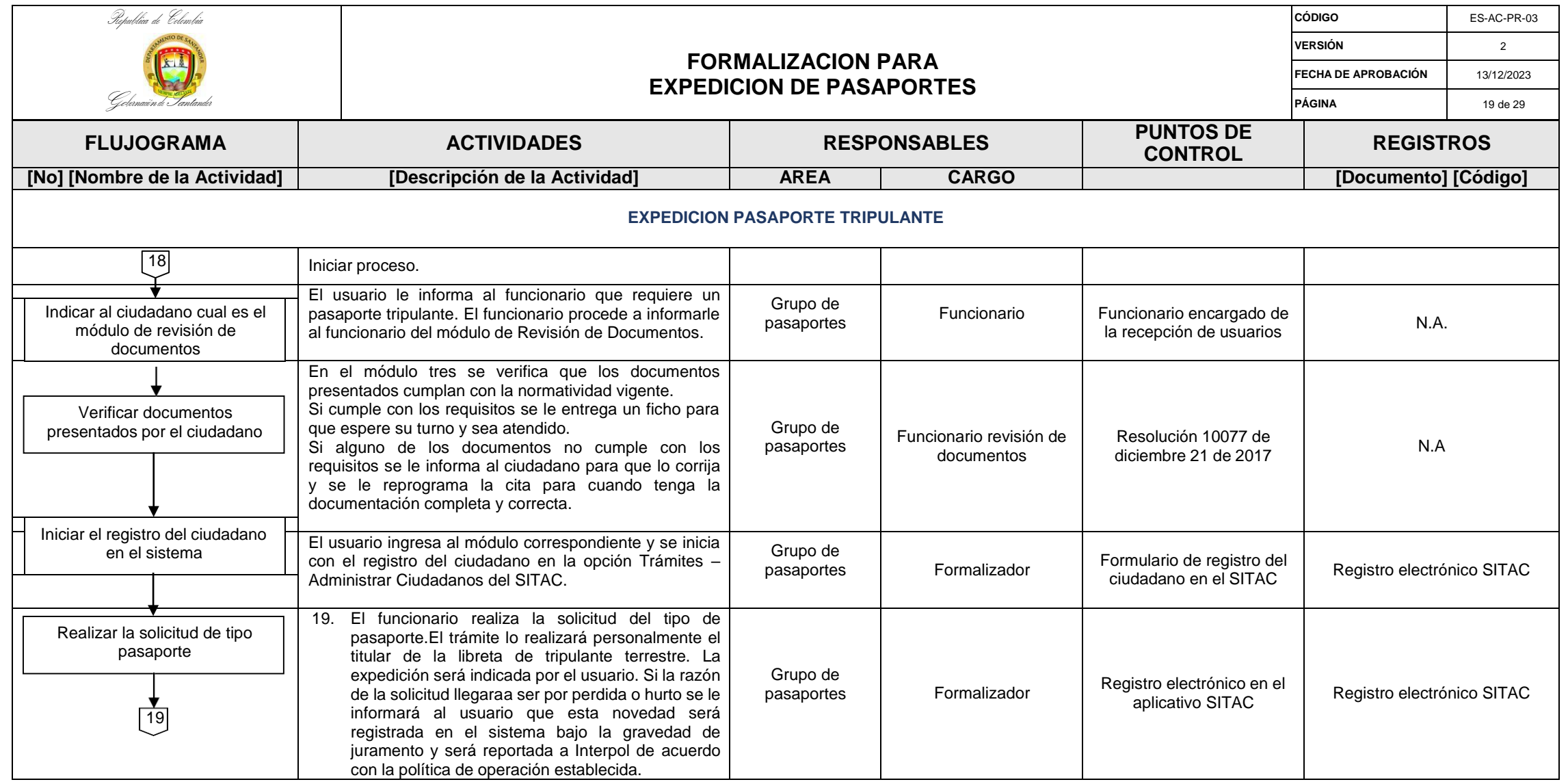

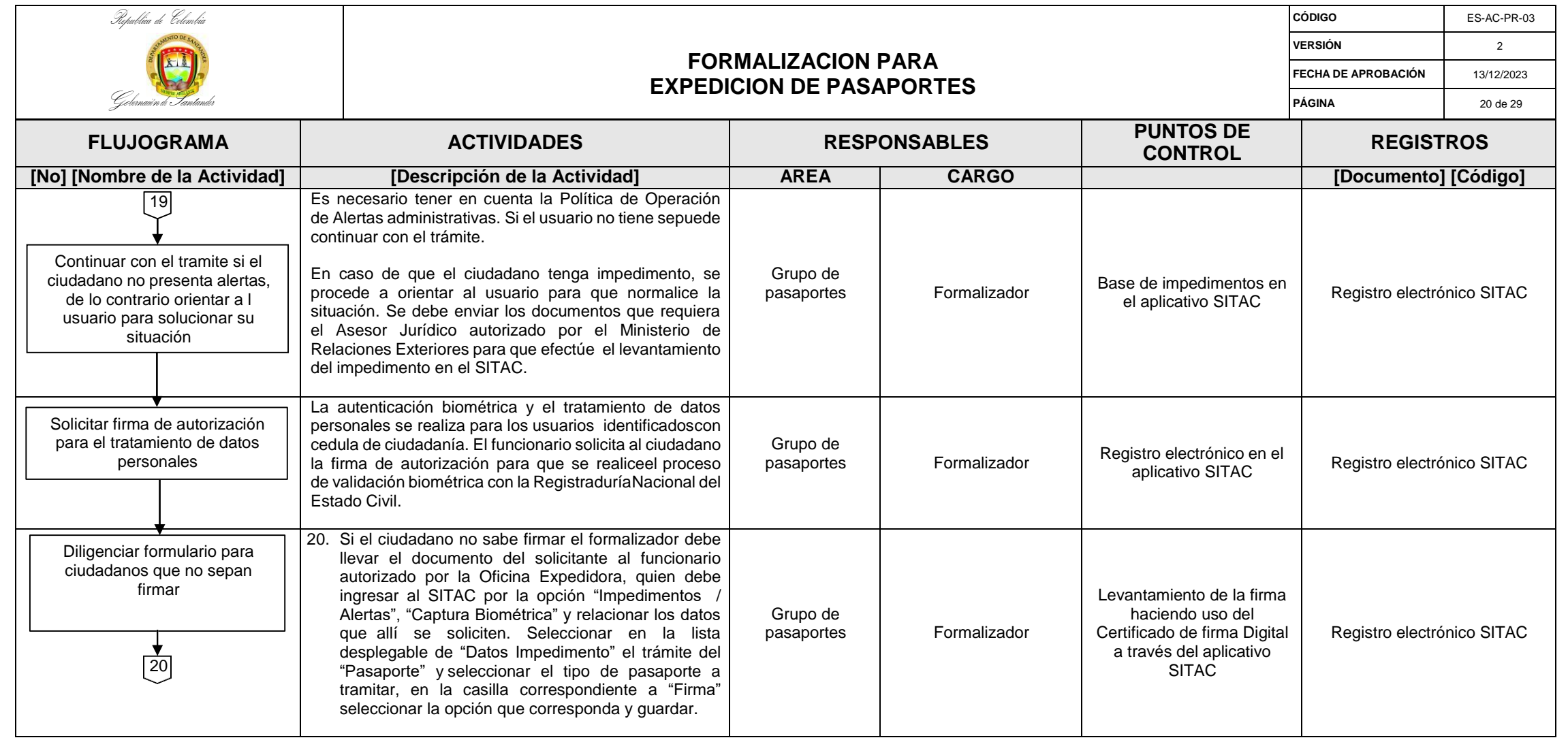

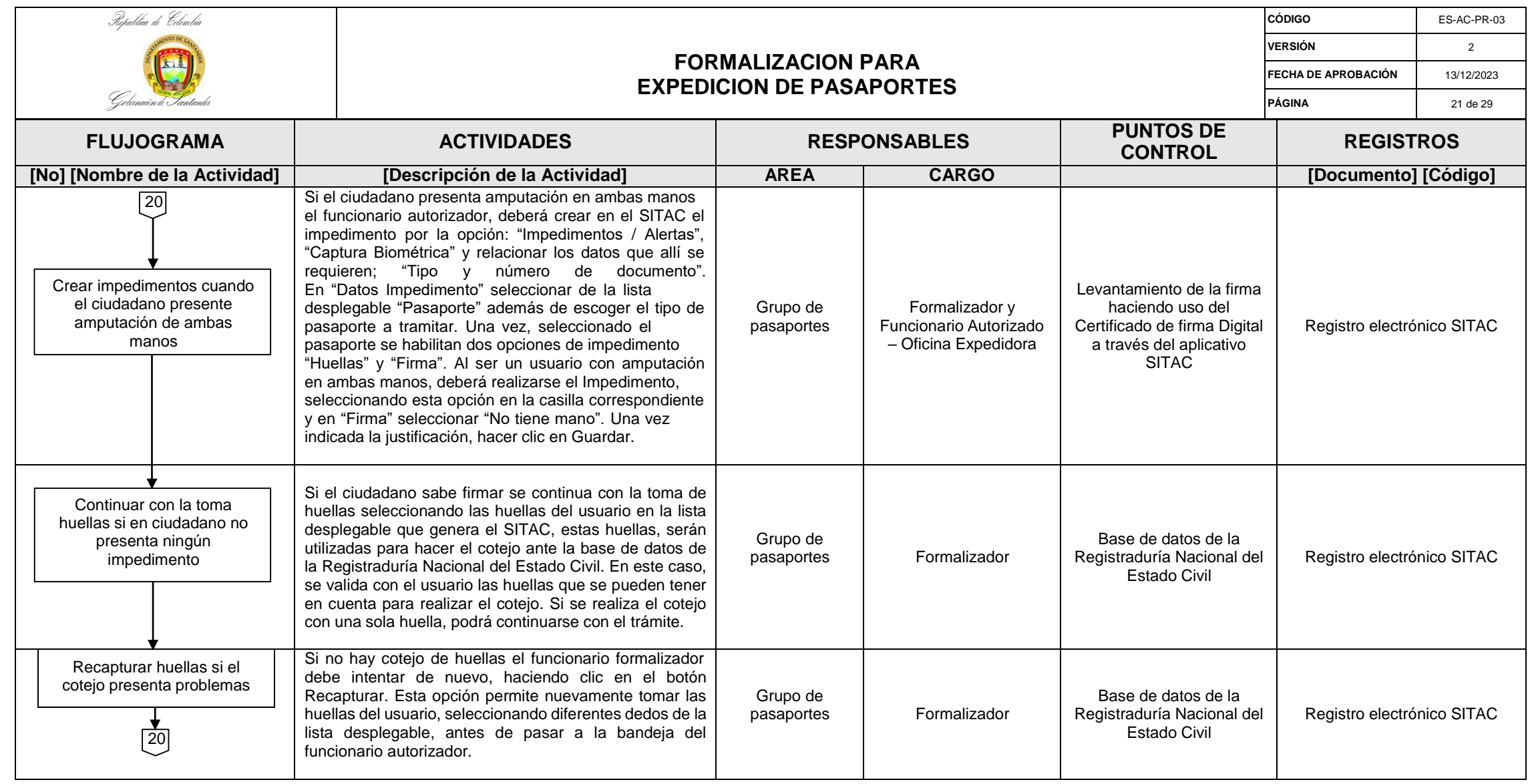

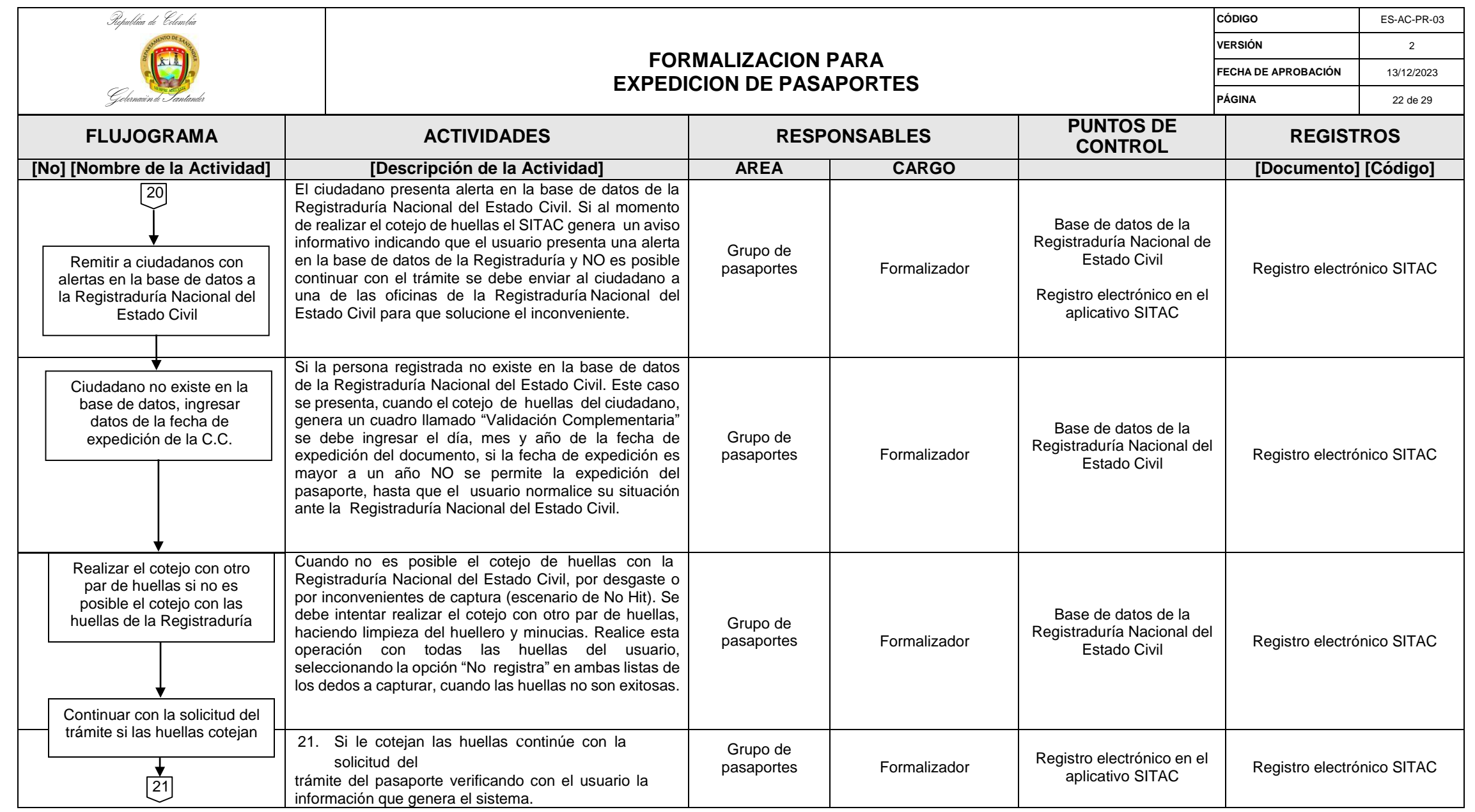

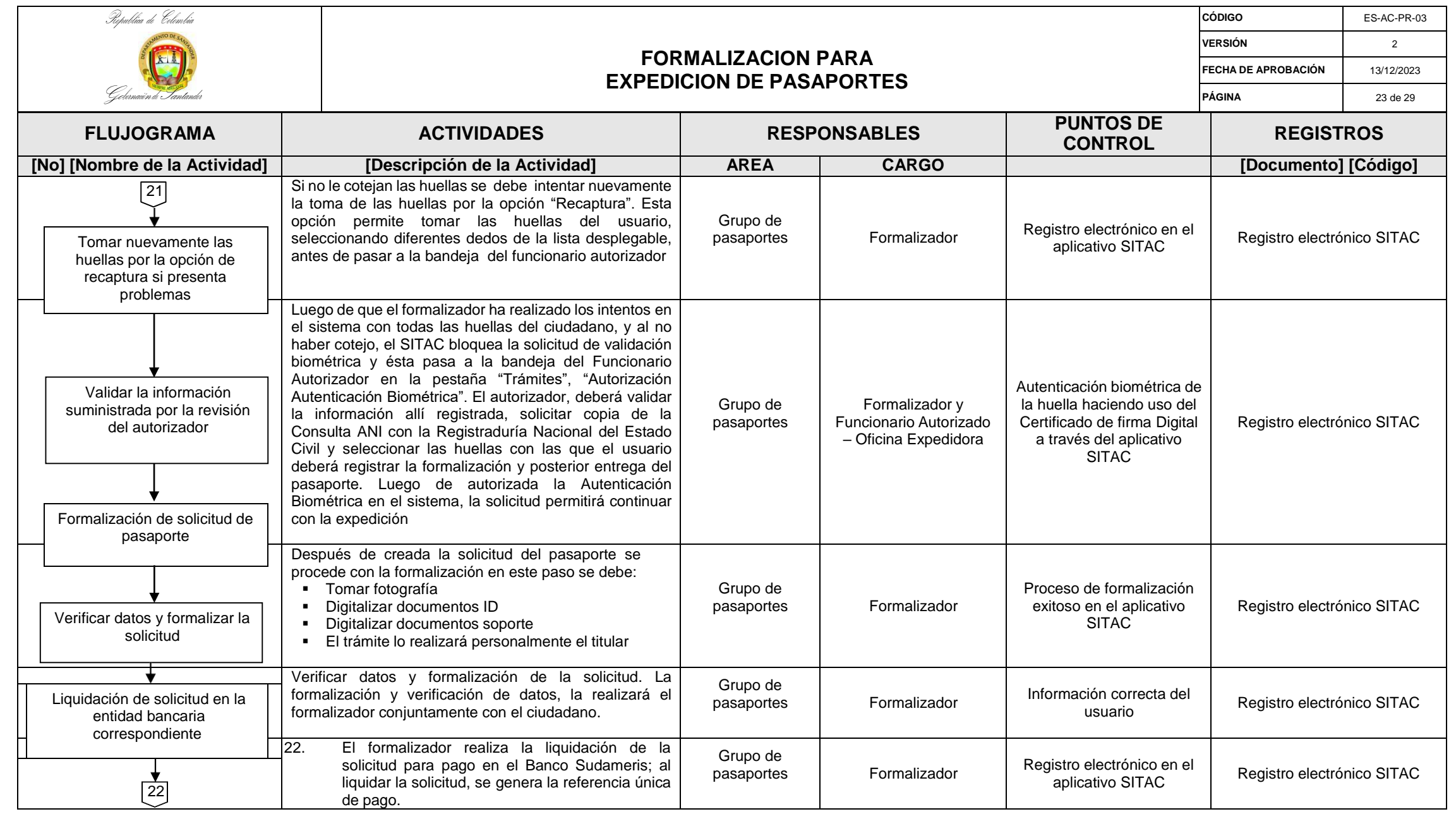

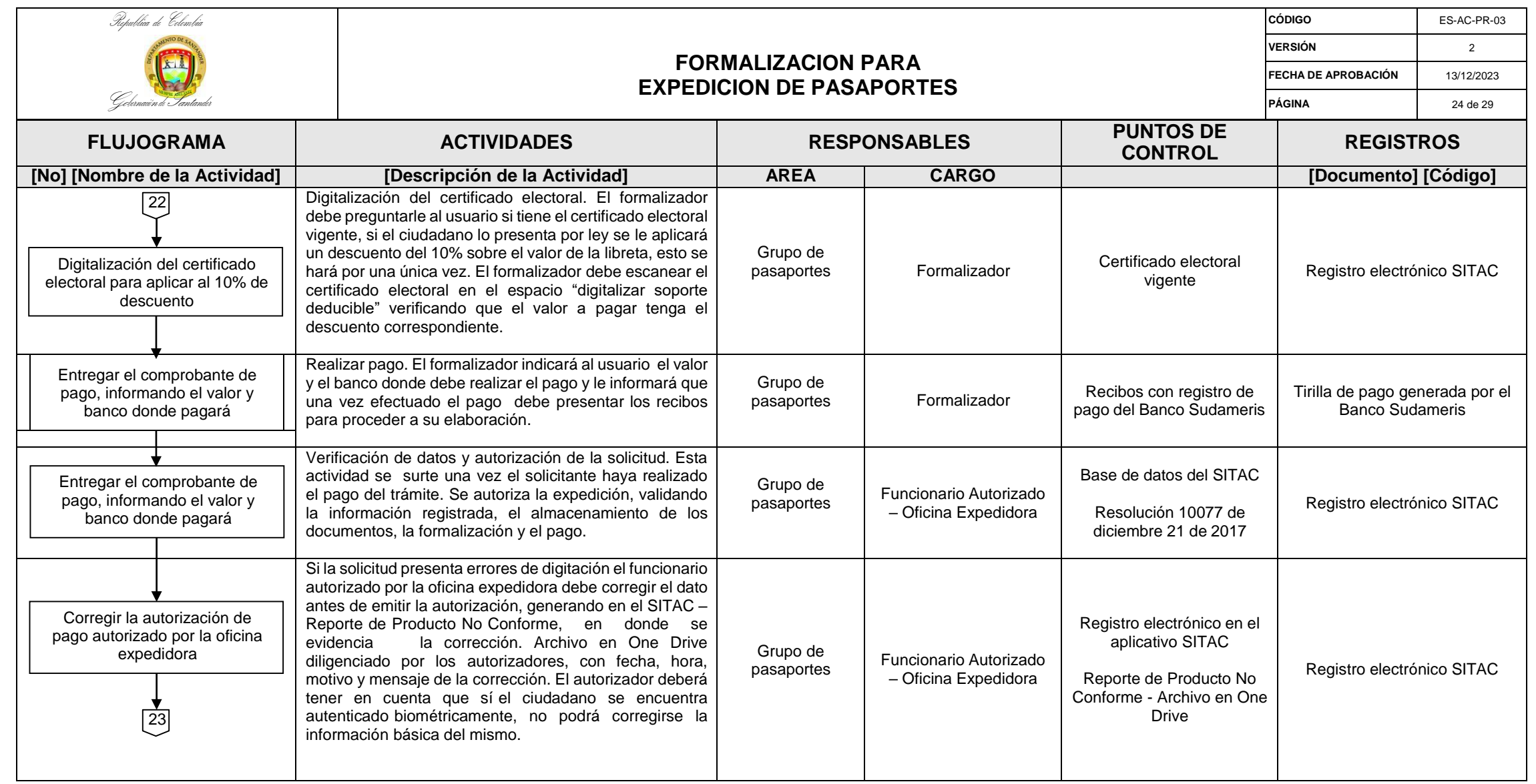

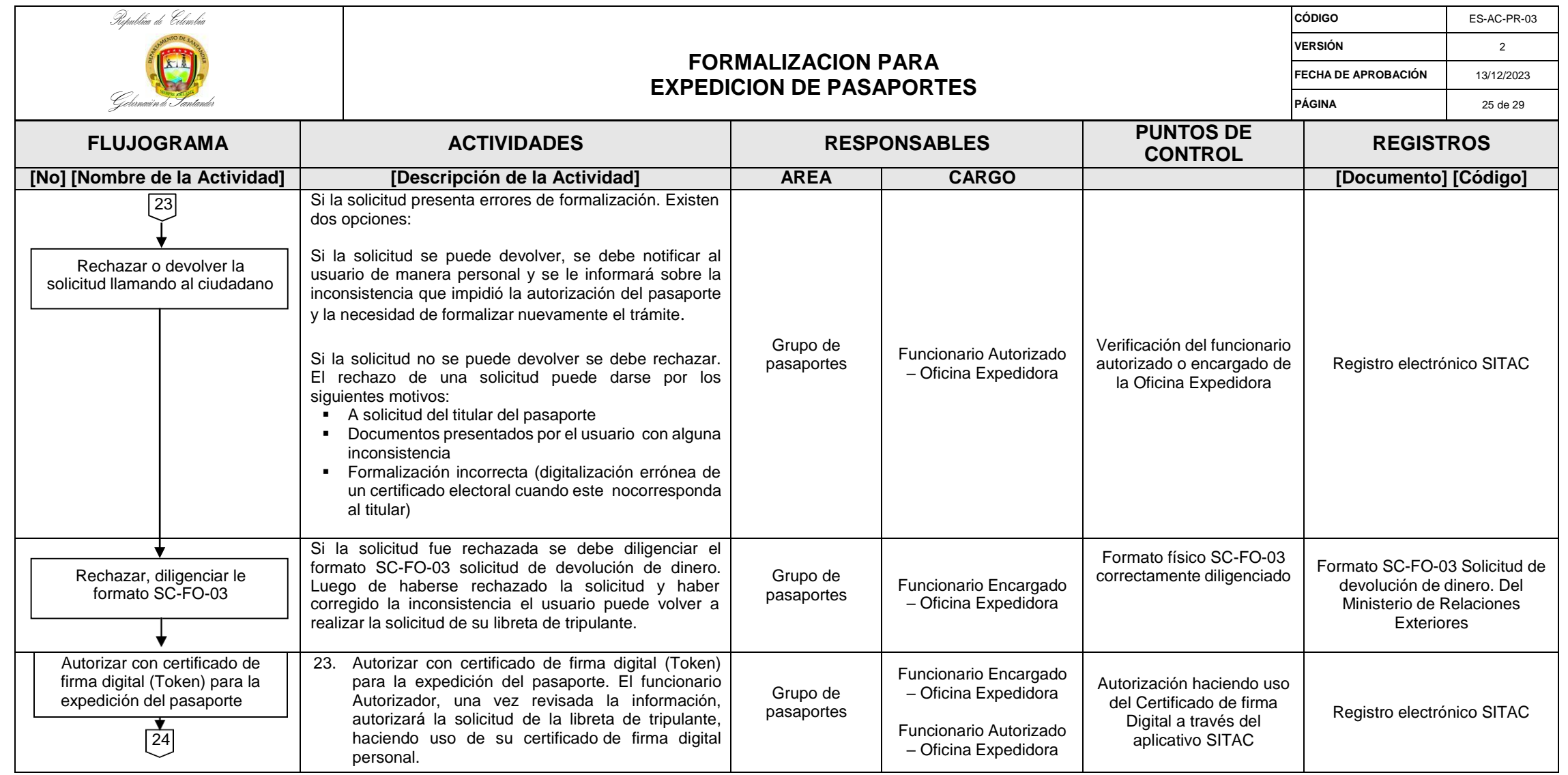

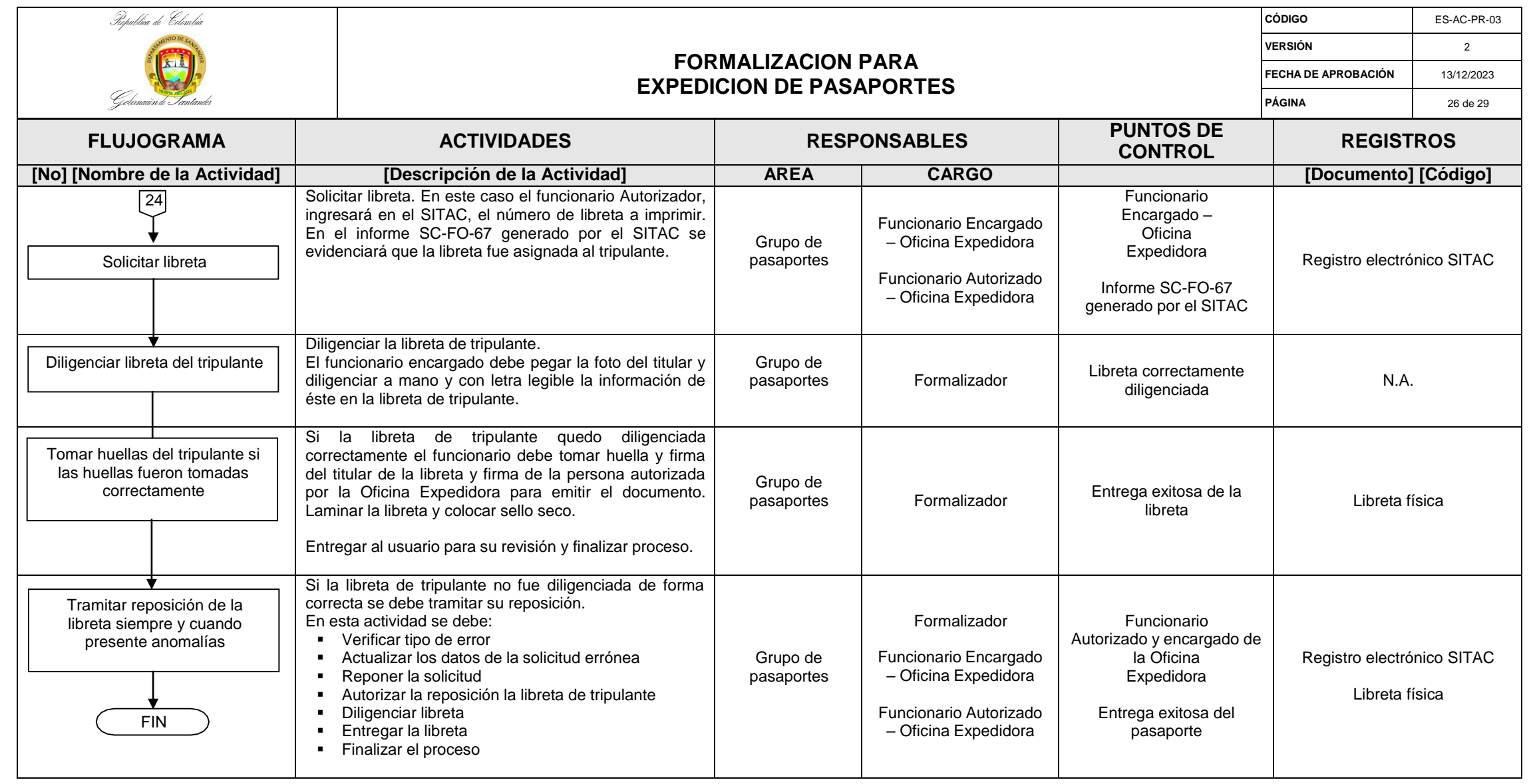

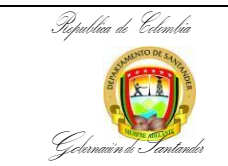

## **FORMALIZACION PARA EXPEDICION DE PASAPORTES**

**CÓDIGO** ES-AC-PR-03 **VERSIÓN** 2 **FECHA DE APROBACIÓN** 13/12/2023 **PÁGINA** 27 de 29

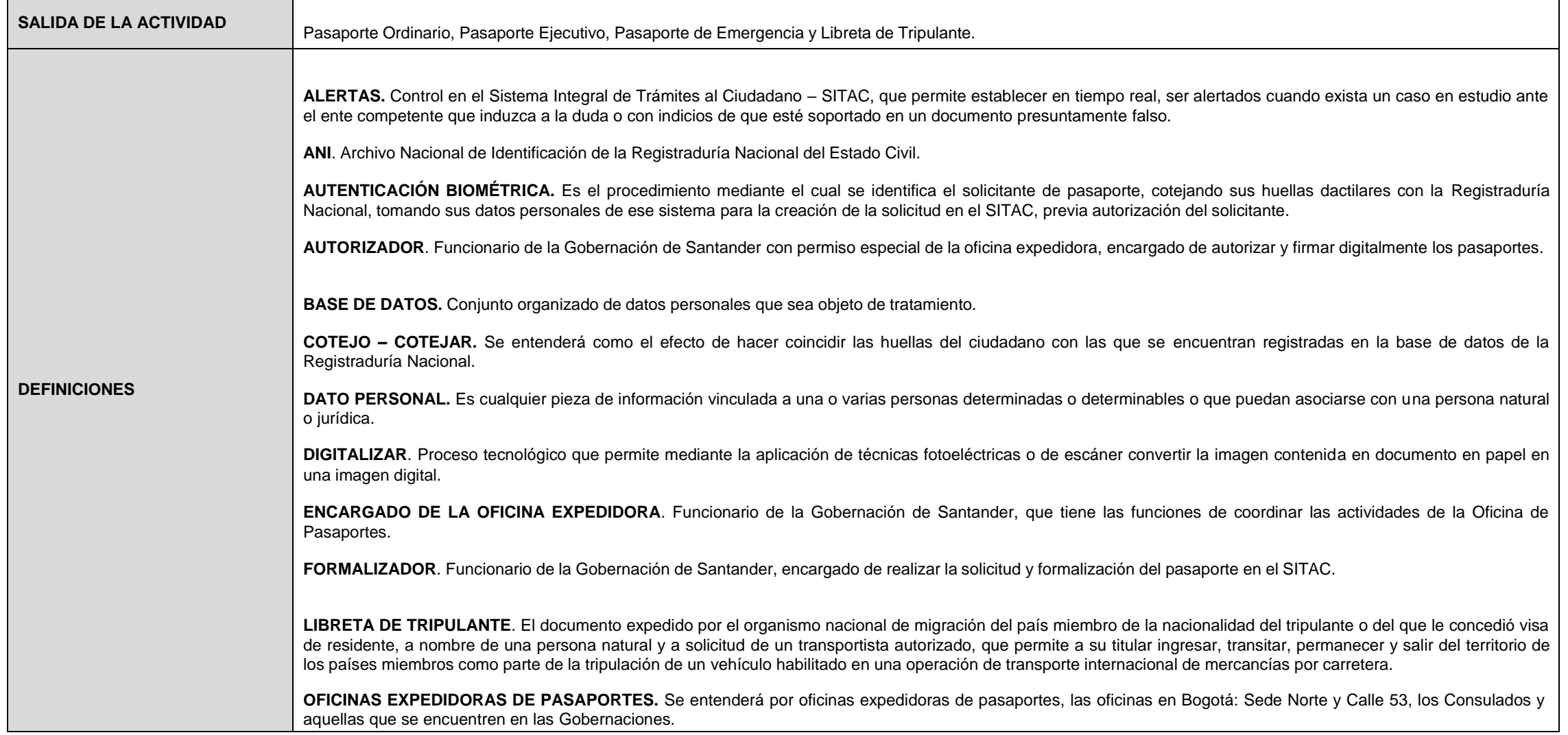

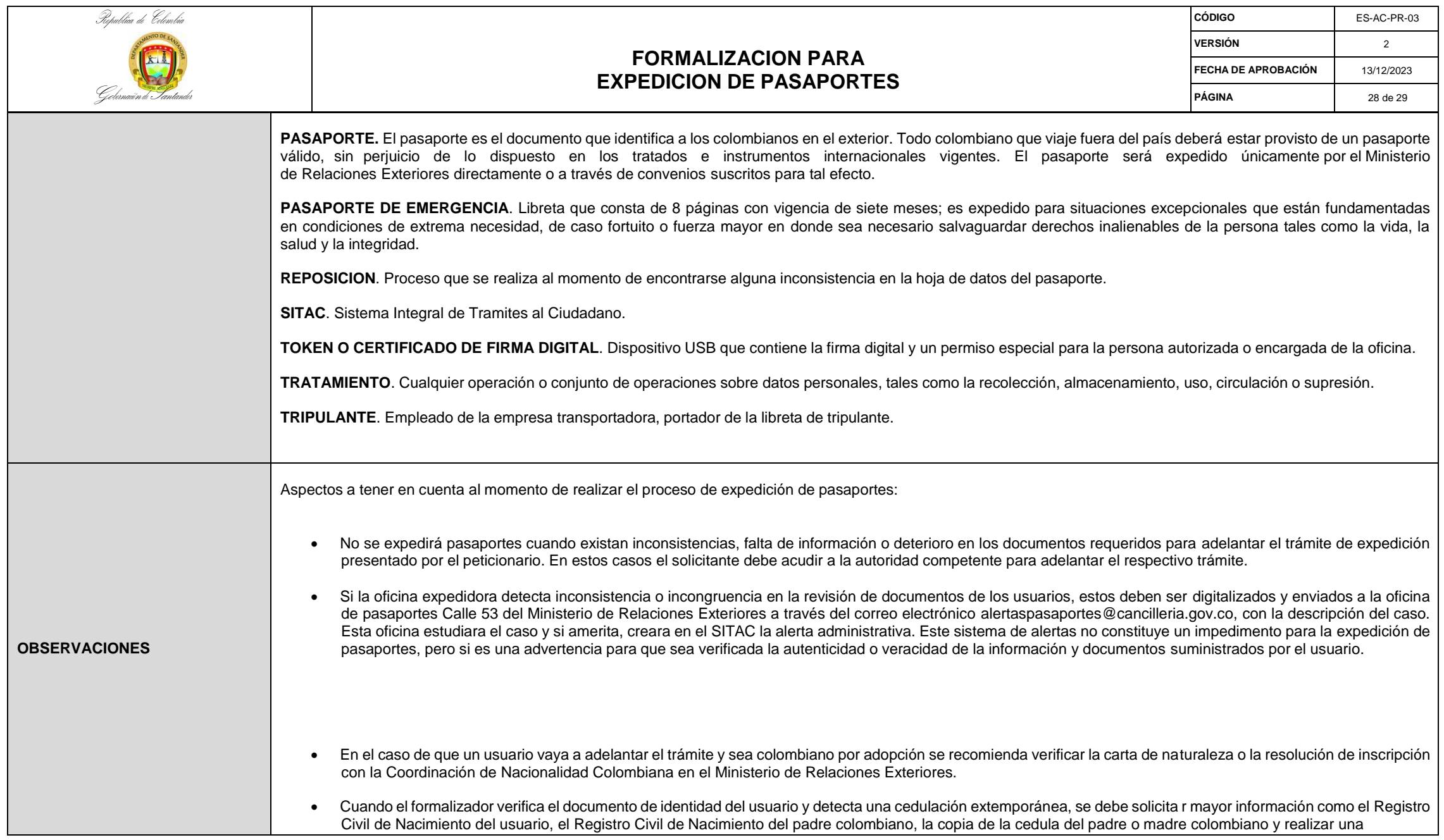

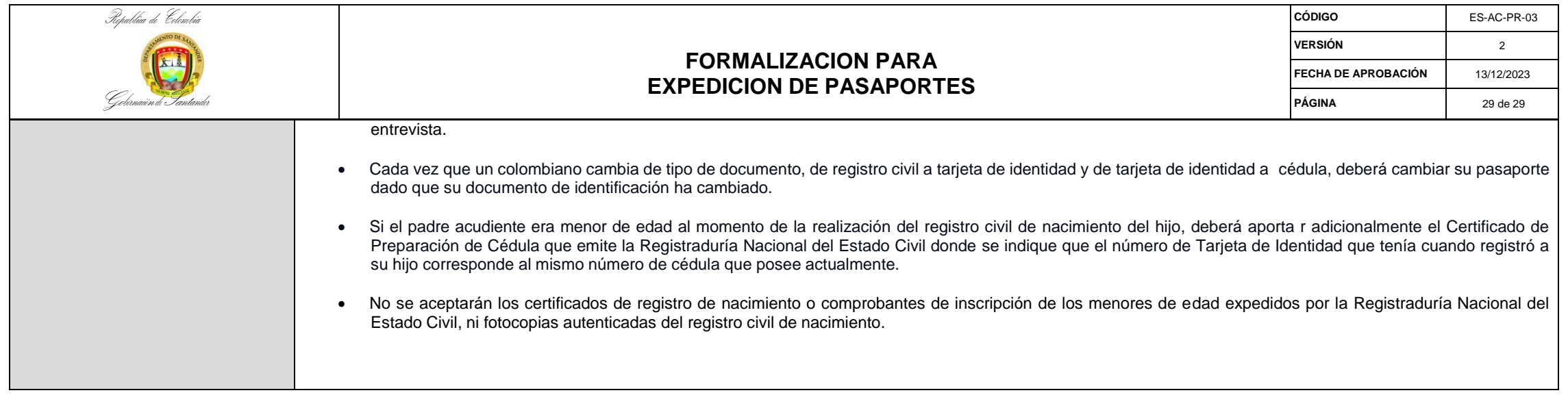

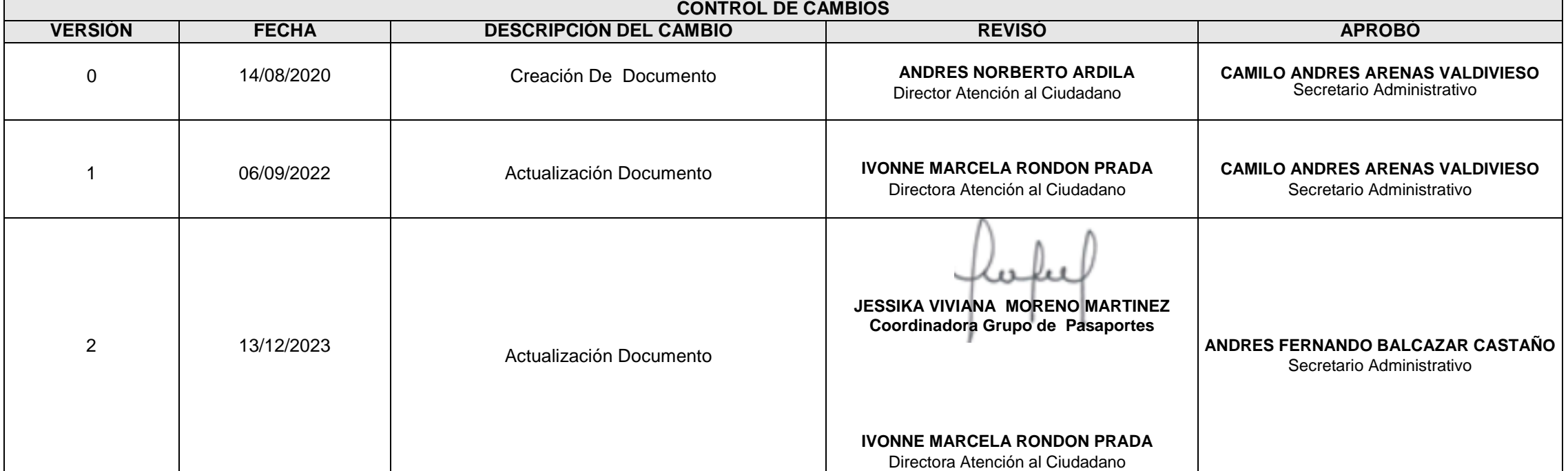